# ¿El baño, servicio sanitario o letrina tiene desagüe… (s01a\_16) Archivo: EH2017\_Vivienda

## **Información general**

Tipo: Discreta Formato: numeric Inválidos: 3771 (1282879) Ancho: 1 Decimales: 0 Rango: 1-5 Casos válidos: 7365 (2064219)

#### DEFINICIóN

Esta pregunta tiene el objetivo de conocer las condiciones sanitaria en la vivienda la existencia de un sistema de tuberías para desalojar los desechos humanos y aguas utilizadas en la vivienda.

- 1. A la red de alcantarillado?
- 2. A una cámara séptica?
- 3. A un pozo de absorción?
- 4. A la superficie (Calle/ Quebrada/río)?

5. No sabe

### **Preguntas e instrucciones**

#### UNIVERSO DE ESTUDIO

Todos los Hogares

#### PREGUNTA TEXTUAL

¿El baño, servicio sanitario o letrina tiene desagüe…?

- 1. A la red de alcantarillado?
- 2. A una cámara séptica?
- 3. A un pozo de absorción?
- 4. A la superficie (Calle/ Quebrada/río)?
- 5. No sabe

#### FUENTE DE INFORMACIóN

Informante Directo. Jefe del Hogar.

#### **CATEGORíAS**

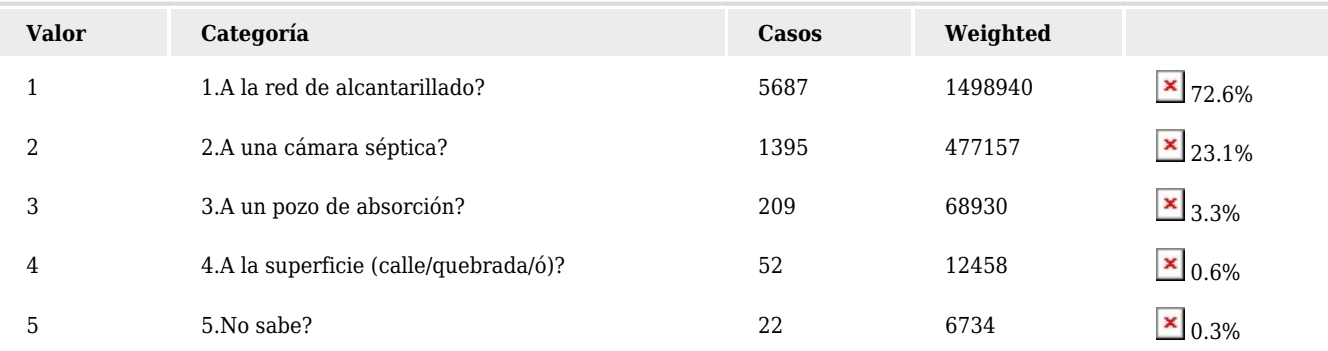

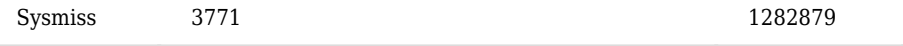

Precaución: estas estadísticas reflejan el número de casos encontrados en el archivo de datos. No deben ser interpretadas como un resumen estadístico del universo de interés.

#### INSTRUCCIONES DEL ENTREVISTADOR O QUIEN CAPTURA LOS DATOS

Esta pregunta tiene el objetivo de conocer las condiciones sanitaria en la vivienda la existencia de un sistema de tuberías para desalojar los desechos humanos y aguas utilizadas en la vivienda. Esta pregunta se realiza únicamente a los hogares que en la Pregunta 15 hubieran identificado el tipo de baño, como "baño o letrina con descarga de agua" (Categoría 1). Considera las siguientes aclaraciones que te ayudarán a clasificar las alternativas de la pregunta:

Registra el código de la respuesta en el recuadro correspondiente y pasa a la siguiente pregunta.